## **Pan Cyfrowy Rejestrator Video VDR-S**

### Systemy VDR-S

VDR-S PRO jest nowoczesnym systemem rejestracji oraz transmisji obrazu wideo, przeznaczonym do profesjonalnych zastosowañ. System VDR-S PRO jest oferowany w czterech wersjach z 4-, 8-, 12- i 16-oma wejściami wideo. W przypadku wersji 4, 8 oraz 12 kanałowej istnieje możliwość rozbudowy maksymalnie do 16 kanałów (upgrade). Wejścia wideo sa grupowane po 4 lub 8 na jednej karcie wideo o możliwości przetwarzania maksymalnie 25 lub 100 klatek na sekundê dla obrazu PAL oraz 30 lub 120 klatek na sekundę dla NTSC. Parametry obrazu z każdej kamery mogą być ustawiane przez użytkownika indywidualnie. Inną gałęzią systemów monitoringu promowanych przez Alnet jest wersja oprogramowania przeznaczona dla zastosowañ nie profesjonalnych. Wersja VDR-S USB po zainstalowaniu programu i podłączeniu kamer USB do komputera jest od razu gotowa do działania. Ta prosta aplikacja nie jest tak bogata w funkcje jak wersja PRO, ale bazuje na tym samym rewelacyjnym algorytmie kompresji i transferu danych. Oferujemy również specjalne urządzenia USB, do których można przyłączyć standardowe kamery CCTV zarówno przewodowe jak i modne ostatnio bezprzewodowe.

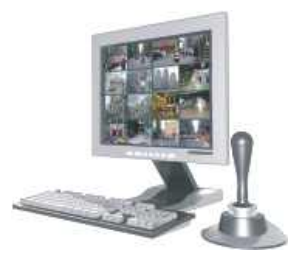

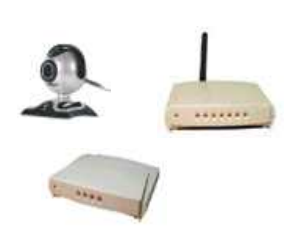

Cyfrowe rejestratory wideo firmy Alnet różnią się od podobnych systemów innych producentów najdłuższym możliwym czasem zapisu oraz niewielkimi wymaganiami odnośnie przepustowości sieci dla transferu danych. System daje możliwość uzyskania dobrej jakości obrazu przy niskim zużyciu miejsca na dysku oraz stały strumień wideo na

każdej sieci komputerowej. Aplikacja kliencka dla urządzeń mobilnych daje możliwość łatwego dostępu do archiwum nagrań z serwera poprzez sieć telefonii komórkowej. Nagrania i podgląd na żywo mogą być obserwowane z każdego miejsca na świecie na ekranie telefonu. Oprogramowanie to jest lub będzie dostępne na większość popularnych telefonów.

W systemie VDR-S zastosowano ró¿nicowy

algorytm kompresji. W ten sposób uzyskano optymalne rozwiązanie dla zastosowania w sieciach o niskich przepustowościach takich jak połączeniamodemowe, GPRS. VDR-S może być zainstalowany na systemie operacyjnym Windows 2000 lub Windows XP, natomiast oprogramowanie klienckie na komputery PC działa pod systemami Windows 9x/Me/NT/2000/XP, Pocket PC (PDA) w Symbian i Java używanych w telefonach Nokia 3650 i 7560.

## Aplikacja kliencka na telefony komórkowe

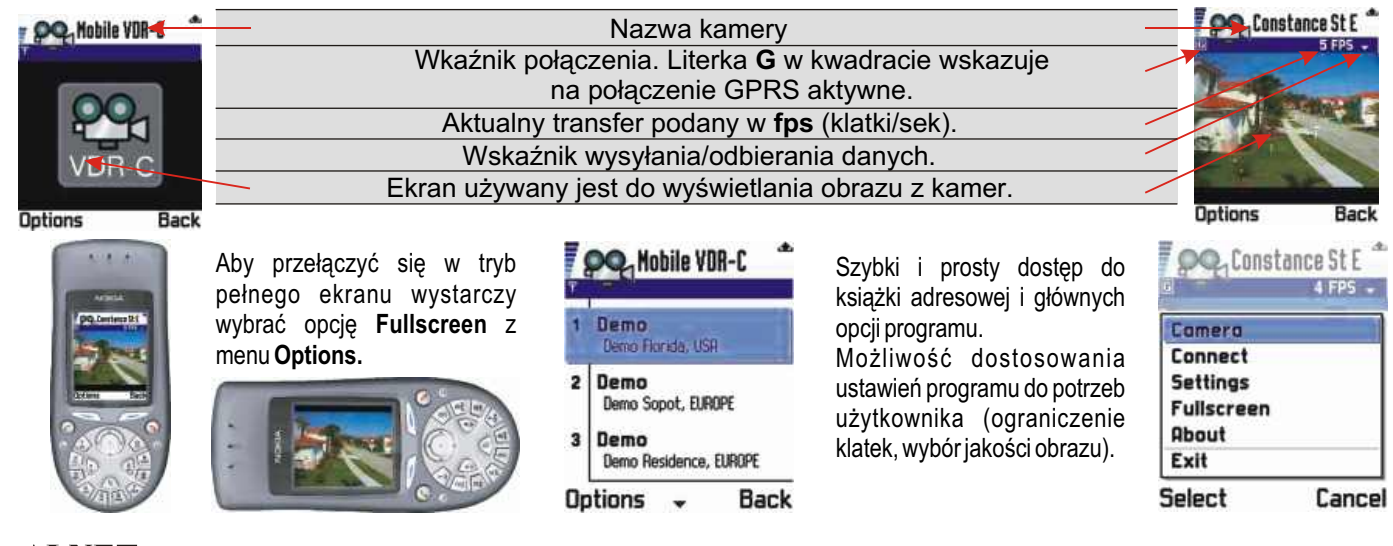

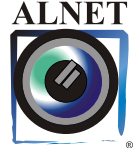

#### **Producent AL-NET Sp. z o.o**.

ul. 3 Maja 54, 81-850 Sopot, Poland, tel (+48 58) 555 73 82 fax (+48 58) 550 20 49 www.alnet.pl, e-mail: alnet@alnet.pl

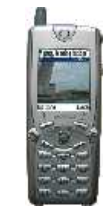

*Pocket PC Nokia seria 60 Nokia seria 40 Smartphone*

# **Pape Cyfrowy Rejestrator Video VDR-S**

## Aplikacja kliencka na Pocket PC

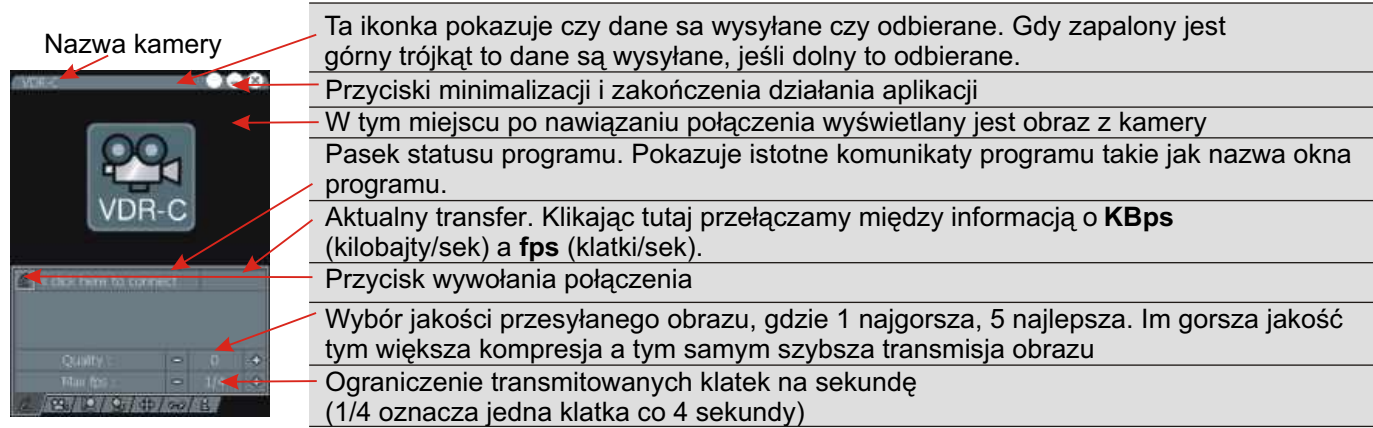

Do sterowania ruchem głowicy obrotowej oraz powiększania i pomniejszania obrazu może służyć Joystick twojego Pocket PC.

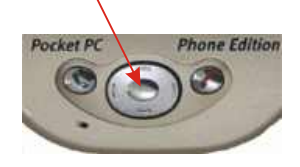

Przełaczanie między sterowaniem ruchem głowicy a zoomem odbywa się przez wciśnięcie tego przycisku. Jeżeli wybrany jest zoom to obok ikonek reprezentujacych przeskok kamery pojawia siê ikonka lupy.

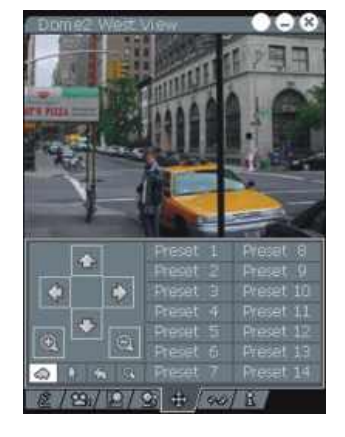

Zielone kreski w logu czasu to nagrania ruchu, żółte włączenia / wyłączenia programu serwera, czerwone to znaczniki.

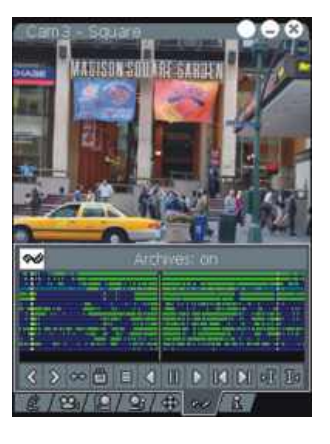

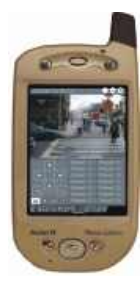

Dwukliknięcie na ekranie Pocket PC spowoduje przejście w tryb pełnoekranowego wyświetlania. Ponowne dwuklikniêcie wraca do poprzedniego widoku.

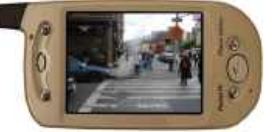

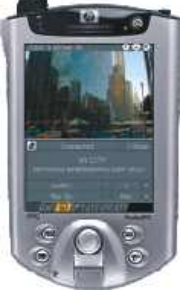

Klient na Pocket PC umożliwia sterowanie zdalnymi przełącznikami, wyświetlenie listy ostatnich alarmów.

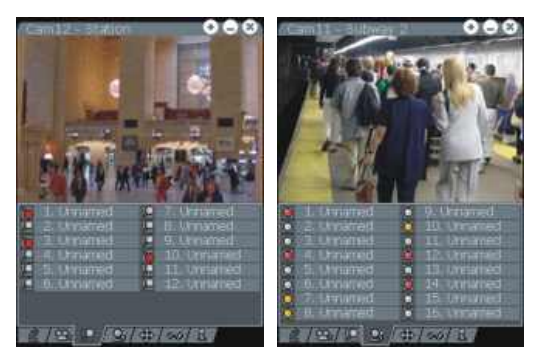

Mobilna wersja aplikacji klienckiej VDR-C może być użyta np. przez pracowników ochrony obiektu. Wyposażony w taki sprzet strażnik byłby w stanie sprawdzić natychmiast co dzieje się w strefach do których dopiero wejdzie jak również mógłby śledzić uciekających włamywaczy będąc w terenie. Takie rozwiązanie przyczyniłoby się do zwiekszenia wydajności pracy oraz bezpieczeństwa strażników jak również obniżyłoby koszty zaangażowania większej liczby pracowników przez firmę ochraniającą dany obiekt.

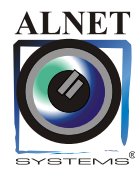

**Producent**

Wszystkie znaki towarowe użyte w niniejszej publikacji są wyłączną własnością odpowiednich firm.

**AL-NET Sp. z o.o**. ul. 3 Maja 54, 81-850 Sopot, tel (+48 58) 555 73 82, (+48 58) 555 73 83 fax (+48 58) 550 20 49 www.alnet.pl, e-mail: alnet@alnet.pl